## **HOW TO SET UP DIRECT DEPOSIT REFUNDS**

## **Students login in at www.scu.edu/ecampus**

## **Click on the Financial Account tile**

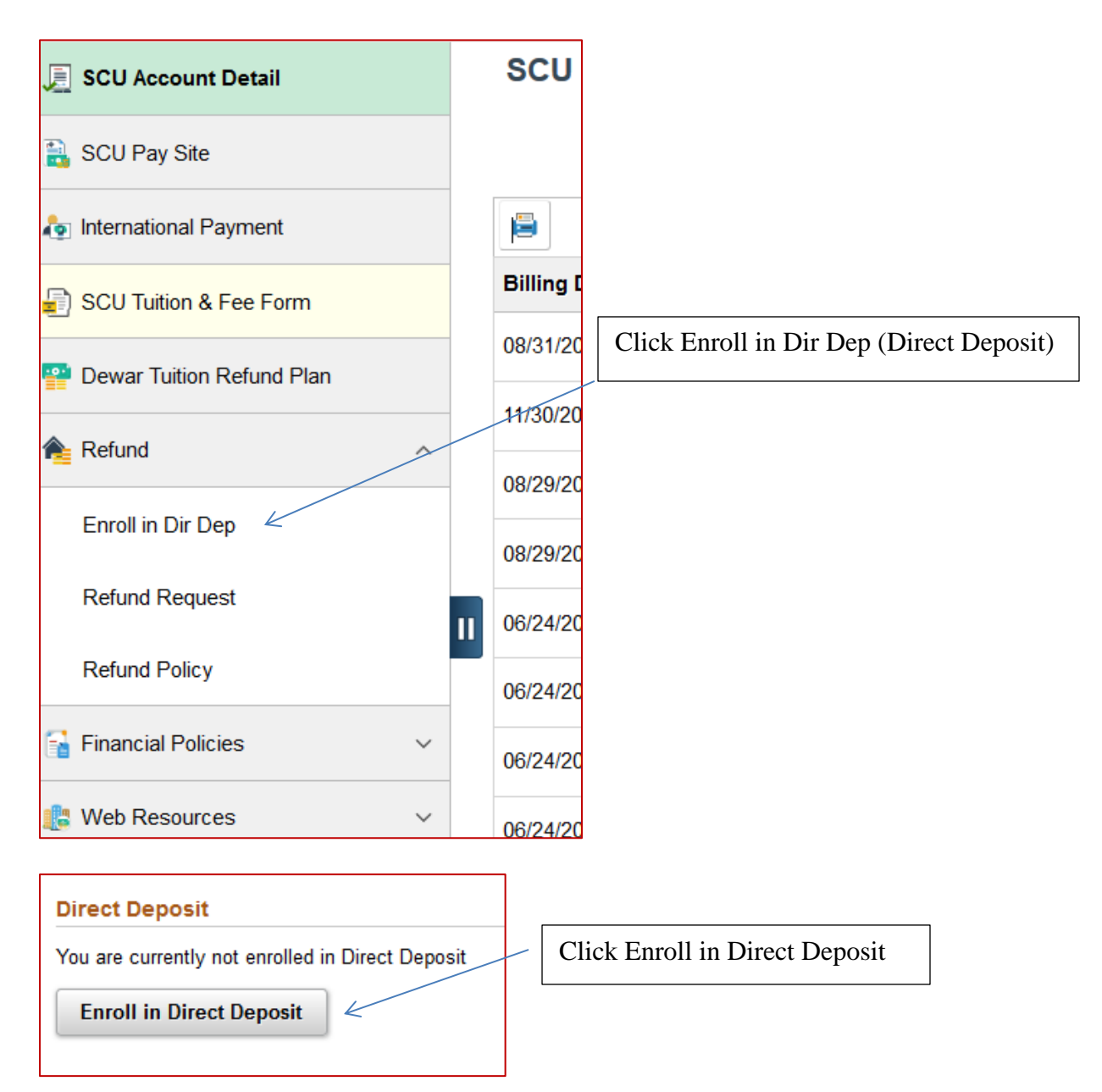

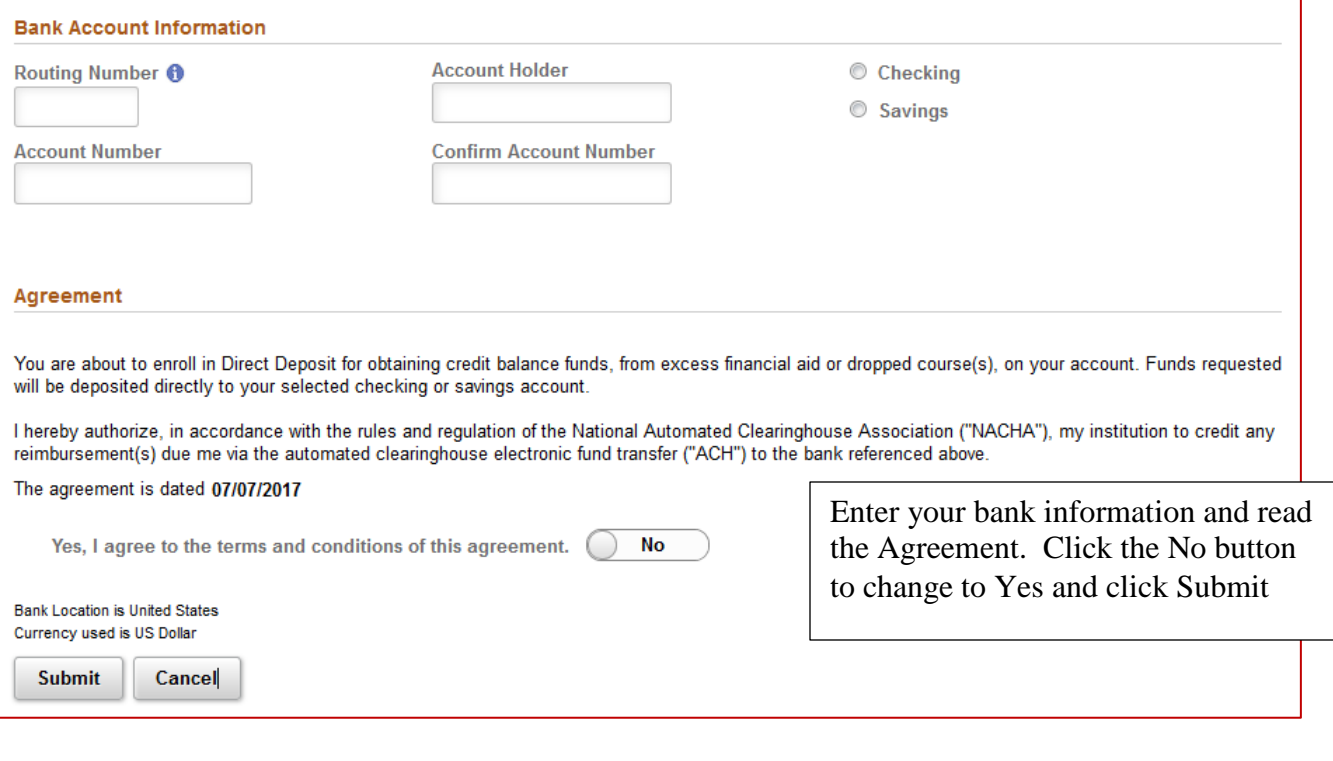

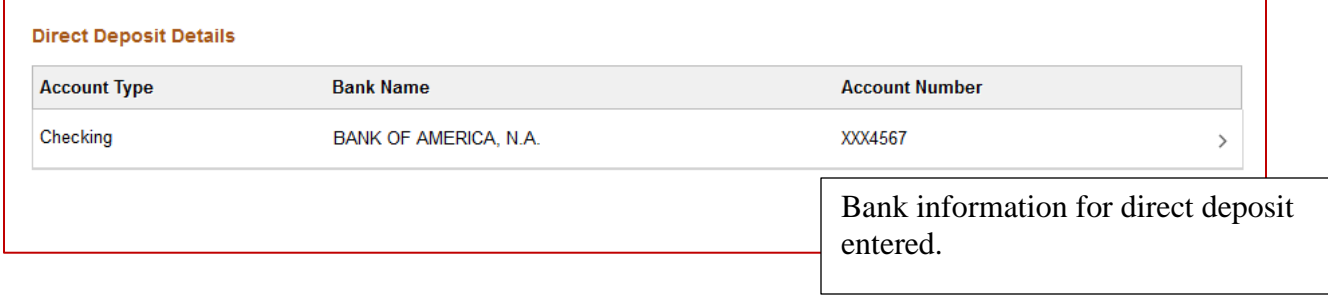